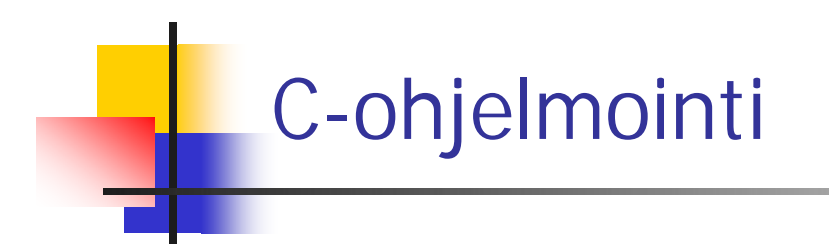

#### Kertausta

#### Viikko 6

### Lyhyt kertaus osoittimista

Keskusmuisti char \*p; /\* char, int, jne ilmoittavat, minkä tyyppisiä \*/ int \*q; /\* olioita sisältäviin muistilohkoihin osoittavat \*/ 345: muistilohko Nämä määrittelyt varaavat tilan vain osoittimelle! ohjelmakoodi char \*p = "Tätä varten varataan muistitilaa"; 678: int luvut $[1 = \{1, 2, 3, 4, 5\}]$ ; osoitin p 740: Funktio foo1 double taulu[100]; Nämä varaavat tilaa myös muistilohkolle sekä 680:funktio foo2 asettavat osoittimen osoittamaan ko. muistilohkoa. 830: Tilaa voidaan varata myös malloc- ja calloc-915:  $\bullet\rightarrow$ funktioilla ja samalla asettaa jokin osoitin osoittamaan varattua muistilohkoa. osoitin q

# Osoittimien käyttöä

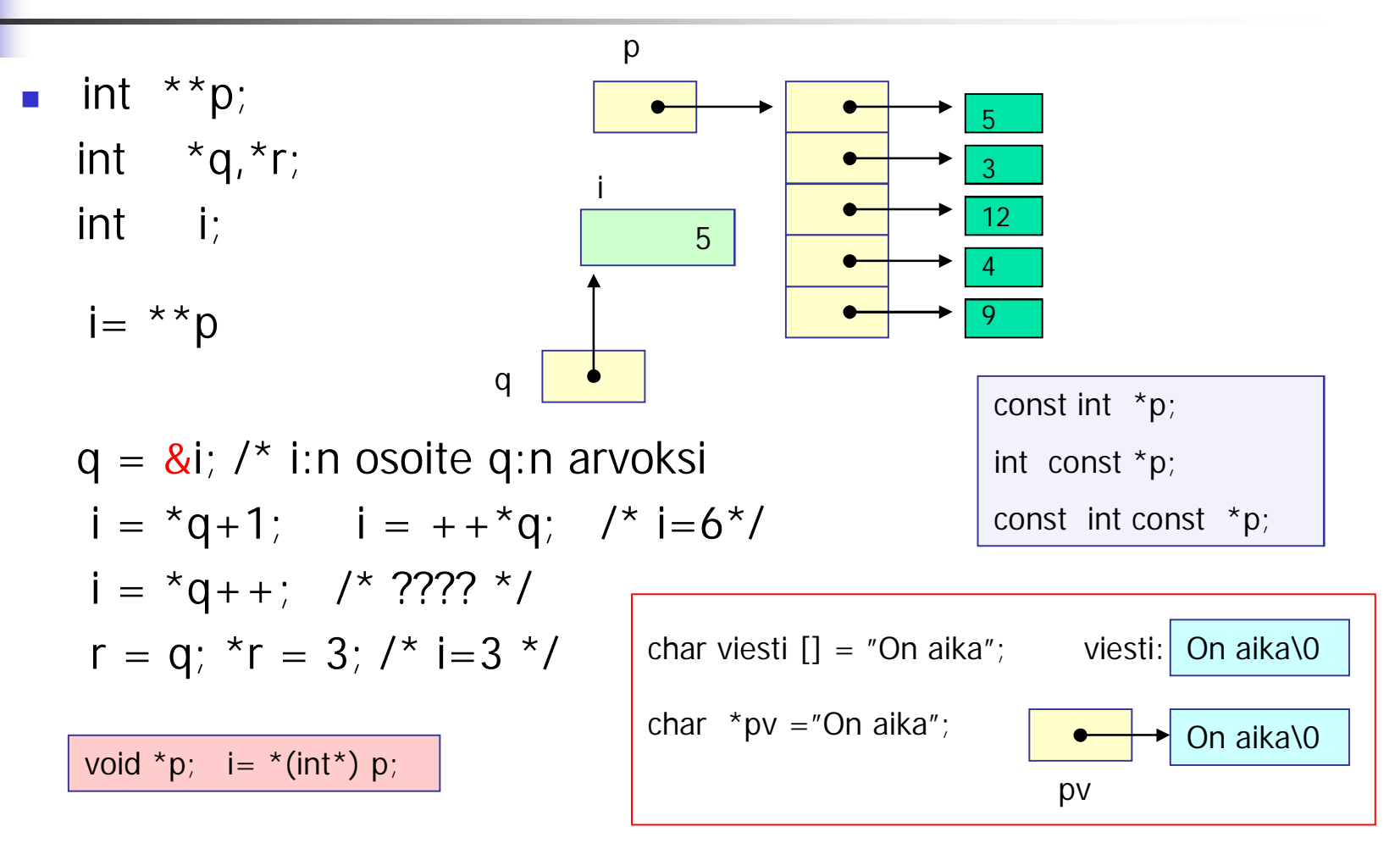

## Osoitin parametrina

x:n osoite, y:n osoite

**C:ssä vain arvoparametreja** => funktio käyttää vain kopioita eikä voi mitenkään muuttaa saamiensa parametrien arvoja:

```
void swap(int x, int y) {
 int apu;
 apu=x; 
                         kopioita
```

$$
x=y;
$$
  
 
$$
y= apu;
$$

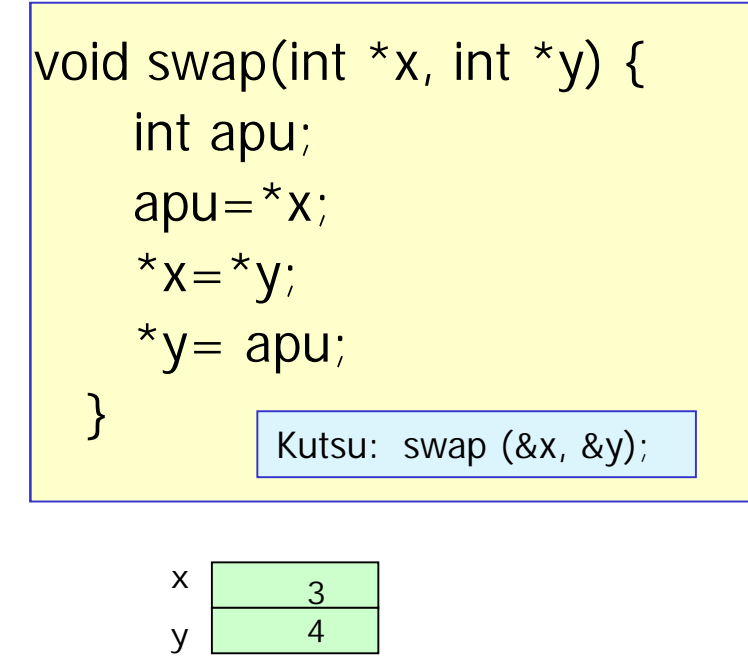

double product (const double block, int size);

Varmistaa, ettei funktio muuta viiteparametrina saamaansa lohkoa

# C: funktio-osoittimet

 Esimerkki: funktio voi suorituksen aikana vaihtaa käyttämäänsä lajittelualgoritmia alkioiden lukumäärän perusteella

int (\*fp) (void); and int \*fp() Funktio, joka palauttaa inttyyppisen osoittimen!

Osoitin int-tyypin palauttavaan funktiooon

int fname(); /\* kunhan funktio on oikean tyyppinen \*/

 $fp = frame$ ; /\* fp() merkitsee nyt samaa kuin fname()

Funktion parametrina funktio

void qsort(\*line[], int left, int right, **int (\*comp)(void \*, void\*))**;

```
void main (void) { 
int choice; double x, fx;
funcptr fp;
……………
funcprt function[7] = {NULL, sin, cos, tan, log , log_2, exp}; /*määriteltyjä funktioita*/
/* funktiomenun tulostus: käyttäjää valitsee haluamansa vaihtoehdon */
….
scanf ("%i", &choice);
/* lisäksi tarkistetaan, että valinta on sallittu arvo */
…
if (choice ==0) break;
printf("Enter x: "); scanf("%lg", &x);
fp = function[choice];
f x = f p(x);
printf("\n (\%g) = \%g\n", x, fx);
}
}
                                     typedef double (*funcptr) (double );
                                              function [0] [1] [2] [3] [4] [5] [6]
                                                      NULL sin cos tan log log_2 exp
```
### Kurssikokeesta

- **Katso aika opiskelusivulta kohdasta** kurssikokeet
- Kokeessa saa olla mukana A4:n kokoinen muistilappu

#### Vähän kokeesta: mitä pitää osata

- Aiempien kurssin asioista perusohjelmointi, algoritmien kirjoittaminen, tietorakenteiden käyttö( taulukko, lista, pino) ja niiden tavanomaiset käsittelyrutiinit (lisääminen, poisto ja järjestäminen)
- C-kielen syntaksi ja semantiikka. Kirjastorutiinien käyttöä ei sinänsä edellytetä, mutta esimerkiksi merkkijonojen ja tiedostojen käsittelyyn käytettävät tavanomaiset funktiot on syytä hallita.
- Kielen rakenteista on hyvä hallita ainakin:
	- Funktioiden ja niiden parametrien käyttö
	- Taulukko
	- Tekstitiedosto
	- Linkitetty tietorakenne ja osoittimet
	- Komentoriviparametrit
	- Merkkijonot

#### Lisää kokeesta

- Näistä osattavista asioista muodostetaan sitten kokeessa erilaisia yhdistelmiä eri tehtävissä.
- **Esimerkiksi toukokuun 2005 kokeessa oli** 
	- tehtävässä 1:
		- funktion käyttöä ja tietojen lukemista käyttäjältä (eli tiedostosta stdin),
	- tehtävässä 2:
		- funktio, osoittimia ja linkitetyn listan kopiointi ja järjestäminen
	- tehtävässä 3:
		- Tekstitiedosto, komentoriviparametri ja taulukko
- Koska koeaikaa on vain 2,5 tuntia, niin kolmeen tehtävään vastaaminen edellyttää jonkinlaista rutiinia C-ohjelmien kirjoittamisessa
	- Tätä rutiinia on saatu kurssin harjoitustehtäviä tehdessä!
	- Muistilappu helpottaa asioiden muistamista!